26.02.2020, V1.5 Bahnhofsmanagement Kaiserslautern Bahnhof.de / DB Bahnhof live App

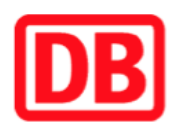

## **Umgebungsplan**

## **Heiligenstein (Pfalz)**

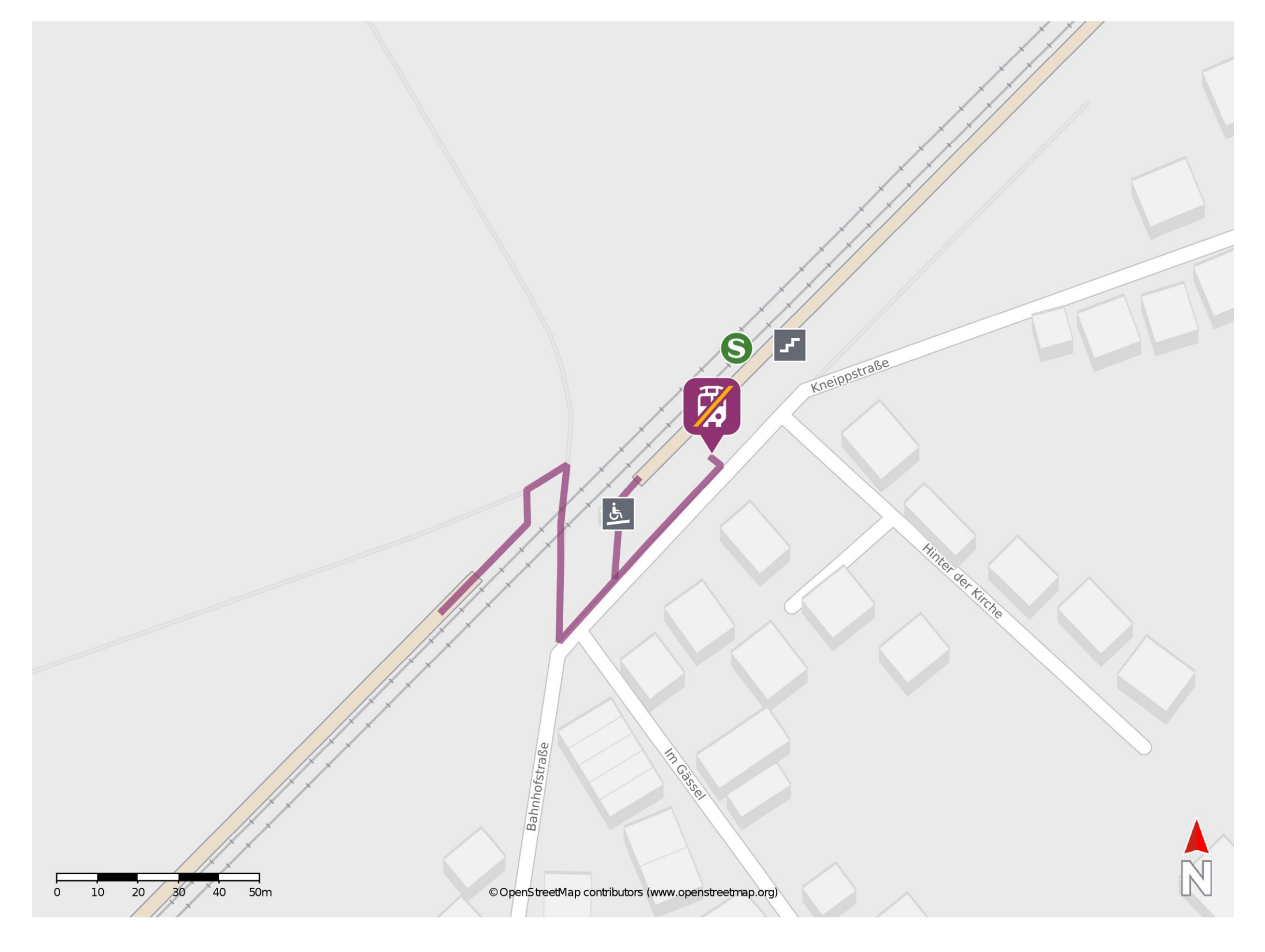

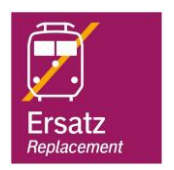

## **Wegbeschreibung Schienenersatzverkehr \***

Von Gleis 1: Verlassen Sie den Bahnsteig in Richtung Kneippstraße und begeben Sie sich an die Ersatzhaltestelle. Die Ersatzhaltestelle befindet sich in unmittelbarer Nähe zum Bahnsteig.

barrierefrei nicht barrierefrei

Von Gleis 2: Verlassen Sie den Bahnsteig und begeben Sie sich an den Bahnübergang. Überqueren Sie den Bahnübergang und biegen Sie danach nach links in die Kneippstraße ab. Folgen Sie der Straße bis zur Ersatzhaltestelle.

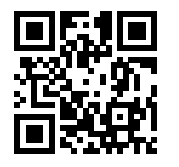

Im QR Code sind die Koordinaten der Ersatzhaltestelle hinterlegt. \* Fahrradmitnahme im Schienenersatzverkehr nur begrenzt möglich.